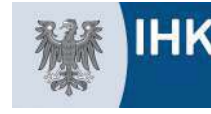

Industrie- und Handelskammer Cottbus

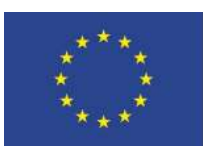

EUROPÄISCHE UNION

Europäischer Fonds für Regionale Entwicklung

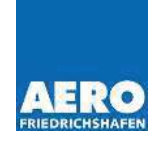

## Gemeinschaftsstand der Hauptstadtregion auf der **AERO 2023**

19. - 22. April 2023 auf dem Messegelände in Friedrichshafen

Auf der AERO 2023 - der weltgrößten Fachmesse der Allgemeinen Luftfahrt - organisiert die IHK Cottbus seit vielen Jahren erfolgreich einen Firmengemeinschaftsstand.

Im Jahr 2022 verzeichnete die Messe über 633 Aussteller aus 40 Nationen und 27 700 Besucher. Sie ist internationaler Treffpunkt für Flugzeug- und Fluggerätezulieferer und -hersteller, Beratungs-, Projektierungs- und Ausbildungs-, Instandhaltungs- und Wartungsfirmen, Piloten und anderen mit der Allgemeinen Luftfahrt verbundenen Unternehmen.

Der Gemeinschaftsstand Berlin-Brandenburg der IHK Cottbus auf der AERO in Friedrichshafen kann seit Jahren eine stetig steigende Resonanz verzeichnen und bietet Ihnen eine ideale Plattform für weltweite Kontakte.

Vorteile der Gemeinschaftsbeteiligung sind:

- Geringer organisatorischer Aufwand für die Messevorbereitung und umfassender Service
- Kosteneinsparung beim Standbau
- Nutzung der gemeinschaftlichen Infrastruktur (Lounge, Küche und Lager)
- EU-Förderung der Infrastruktur durch den Europäischen Fonds für Regionale Entwicklung
- Netzwerkmöglichkeiten und Webinare
- Fördermittelberatung und politische Begleitung

Ein Zuschuss für kleine und mittelständische Firmen (KMU) aus Brandenburg kann bei der Investitionsbank des Landes Brandenburg (ILB) und für Berliner KMU bei der Investitionsbank Berlin (IBB) zusätzlich beantragt werden. Die Zuschüsse liegen zwischen 50 und 80 Prozent der förderfähigen Kosten.

Auf der AFRO 2022 wurde auf dem Gemeinschaftsstand an drei Tagen ein Fachprogramm organisiert.

Detaillierte Informationen finden Sie unter: https://www.cottbus.ihk.de/messebeteiligungenberlinbrandenburg-und-messefoerderprogramme.html

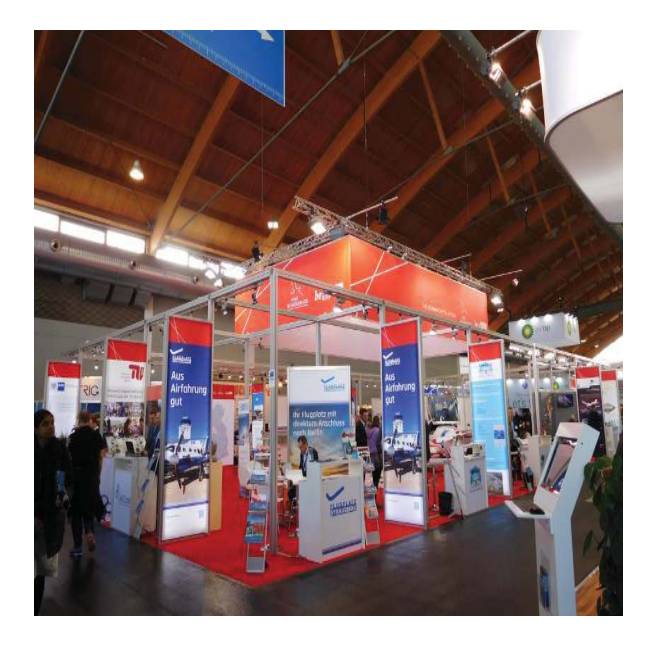

Für Unternehmen mit Interesse an einer Beteiligung am Gemeinschaftsstand haben wir eine Fläche von 350 am in Halle A 5 reserviert.

Mit der Fairnamic GmbH konnten wir einen Grundflächenpreis inklusive Abfallgebühr jedoch zuzüglich der Preise für Strom, Standbau und Catering von 96,70 € je gm netto vereinbaren. Die Medienpauschale beträgt pauschal 230,00 € netto. Dieser Flächenpreis ist weitaus günstiger als für Einzelaussteller. Für den Standbau erfolgt eine öffentliche Ausschreibung durch die IHK Cottbus.

Detaillierte Informationen finden Sie unter: https://www.cottbus.ihk.de/messebeteiligungenberlinbrandenburg-und-messefoerderprogramme.html

## Ansprechpartner:

Antie Wendenburg Telefon 0355 365-1311 E-Mail: antje.wendenburg@cottbus.ihk.de

## Ansprechpartner:

Alexander Knapczyk Telefon 0355 365-1320 E-Mail: alexander.knapczyk@cottbus.ihk.de